#### System Calls

Ray Seyfarth

June 29, 2012

64 Bit Intel Assembly Language c 2011 Ray Seyfarth

- A system call is a special function call which changes the CPU's privilege level to enable more capabilities
- A user process cannot do privileged instructions
	- $\triangleright$  No in or out instructions
	- $\triangleright$  No changing of CPU mapping registers
- Instead a user process makes a system call
- The system call is a part of the kernel of the operating system
- It verifies that the user should be allowed to do the requested action and then does the action

### **Outline**

1 [32 bit system calls](#page-3-0)

2 [64 bit system calls](#page-4-0)

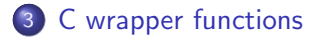

64 Bit Intel Assembly Language and Controller and Controller and Controller and Controller and Controller and Controller and Controller and Controller and Controller and Controller and Controller and Controller and Control

### 32 bit Linux system calls

- Each system call is identified by an integer defined in "/usr/include/asm/unistd 32.h"
- The system call number is placed in eax
- Parameters are placed in registers ebx, ecx, edx, esi, edi, and ebp
- Process uses the software interrupt number 0x80 to make the system call
- <span id="page-3-0"></span>**•** Return value in eax

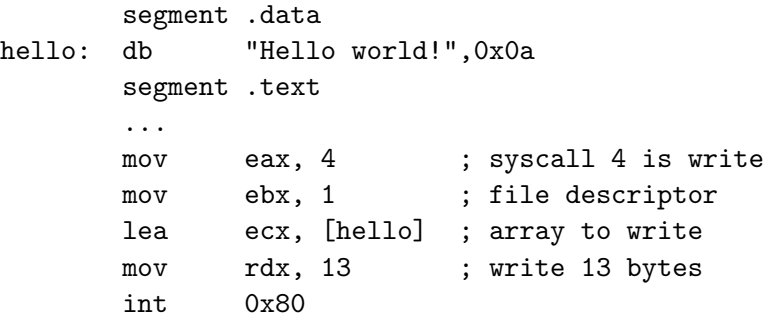

### 64 bit Linux system calls

- System call number defined in "/usr/include/asm/unistd 64.h"
- System call number is placed in rax
- Parameters rdi, rsi, rdx, r10, r8 and r9.
- Process uses syscall instruction
- <span id="page-4-0"></span>**e** Return value in rax.

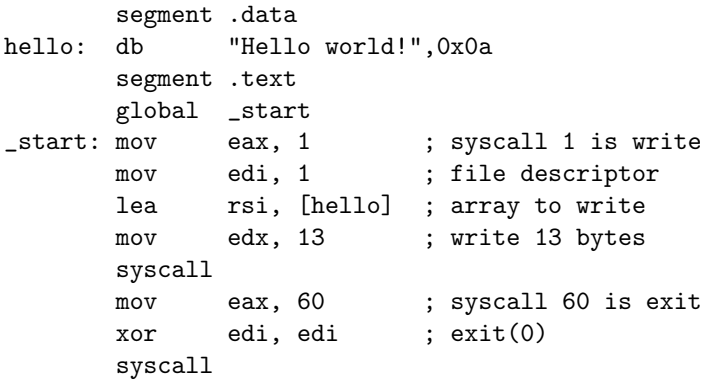

# C wrapper functions

- Every system call is available through a C "wrapper function"
- A wrapper function might do very little other than shuffle registers
- Some wrappers offer a little extra convenience
- Wrapper functions are described in section 2 of the on-line manual
	- $\triangleright$  Use "man 2 write" to learn about the write system call

<span id="page-5-0"></span>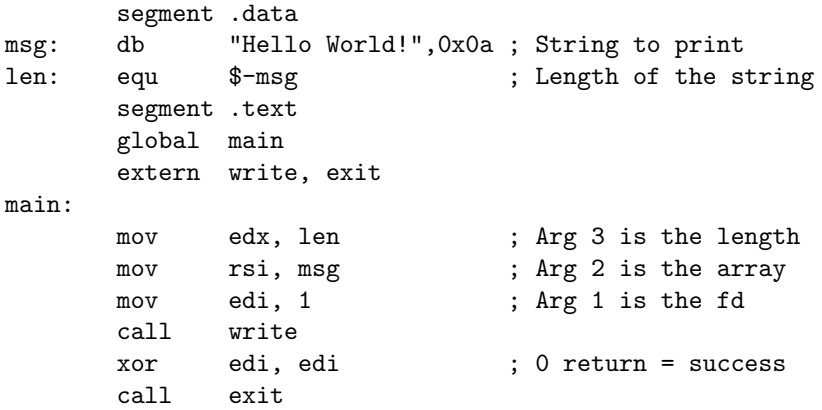

int open ( char \*pathname, int flags [, int mode ] );

- pathname is a null-terminated string
- **o** flags is a collection of options or'ed together
- mode is the permissions to grant if a file is created

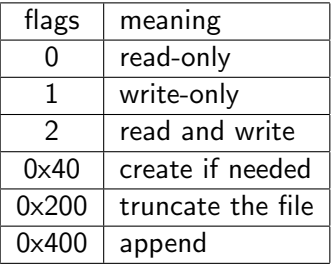

- There are 3 basic permissions: read, write and execute
- There are 3 categories of users: user (owner), group and other
- Each of the 3 categories gets a 0 or 1 for each basic permission
- Octal works well for permissions
- 640o is an octal number granting read and write permission to the user, read permission to the group and no permission to others

## Code to open a file

- Open system call returns a small non-negative integer identifying the opened file
- It returns -1 on error and sets errno

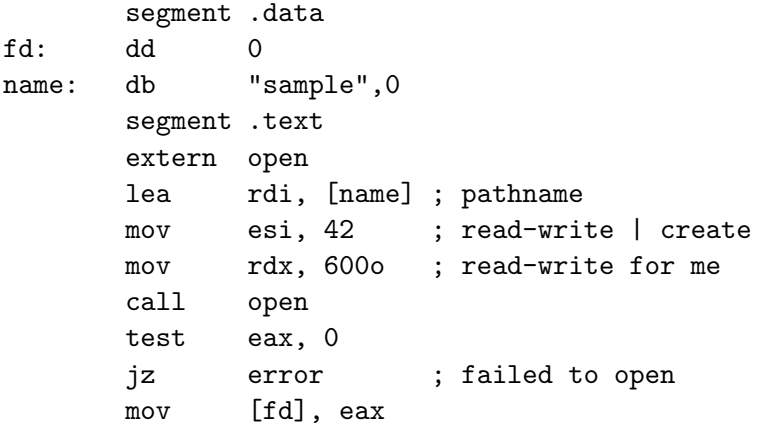

int read ( int fd, void \*data, long count ); int write ( int fd, void \*data, long count );

- fd is the file descriptor returned by open
- **o** data is a pointer to some memory to send or receive data
- **•** count is the number of bytes to read or write
- The data can be any type
- These functions return the number of bytes read or written
- read returns 0 on end-of-file
- They both return -1 on errors and set errno
- Use perror to print a text description based on errno

long lseek ( int fd, long offset, int whence );

- $\bullet$  offset is a byte offset from whence
- **If whence is 0, offset is the byte position**
- **If whence is 1, offset is relative to the current position**
- **If whence is 2, offset id relative to the end of the file**
- Iseek returns the current position
- Using whence  $= 2$  and offset  $= 0$ , lseek returns the file size

## Reading an entire file

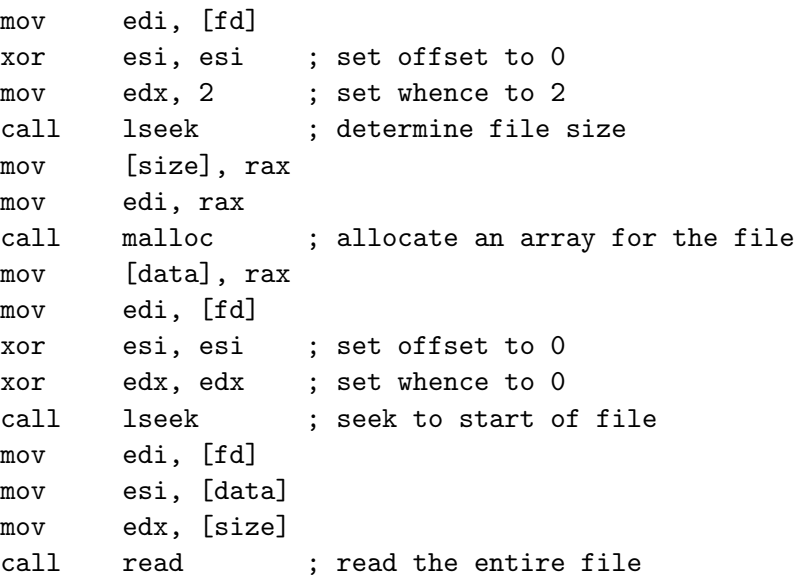

int close ( int fd );

- You should make a habit of closing files when no longer needed
- They will be closed when the process ends
- No data is buffered in the user process, so data written to unclosed files will be written
- Closing will reduce overhead in the kernel
- There is a per-process limit on open files
- Use "ulimit -a" to see your limits